# Adventures in

TCIOO

or, Here's Some Tricks I've Been Up To

Donal Fellows University of Manchester / Tcl Core Team

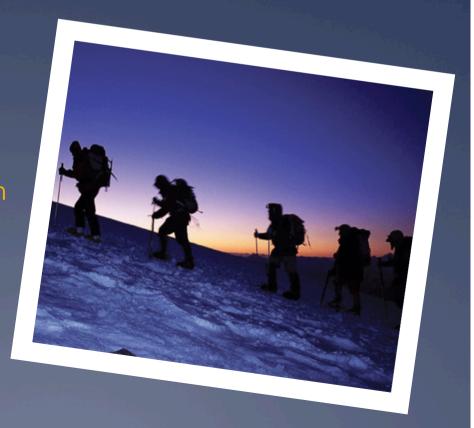

### Outline

- \* A Quick TcIOO Refresher
- \* Support Class for REST
- \* Wrapping TDBC with ORM
- \* Extending TcIOO with Annotations
- \* Where to go in the Future

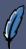

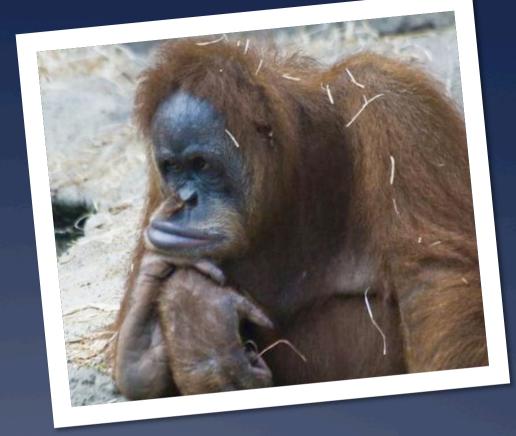

A Quick TclOO...

# Refresher

#### Tc100 Refresher

- \* Object System
  - \* Incorporated in 8.6, Package for 8.5
- \* Designed for
  - \* Keeping Out of Your Way
  - \* Being Tcl'ish and Dynamic
  - \* Being Powerful and Extensible
- \* Key Features
  - \* Single-Rooted Inheritance Hierarchy
  - \* Classes are Objects and May be Extended
  - \* Object's Namespace contains Object's Variables
  - \* Class (Re-)Definition by Separate Command

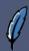

## The Anatomy Lesson

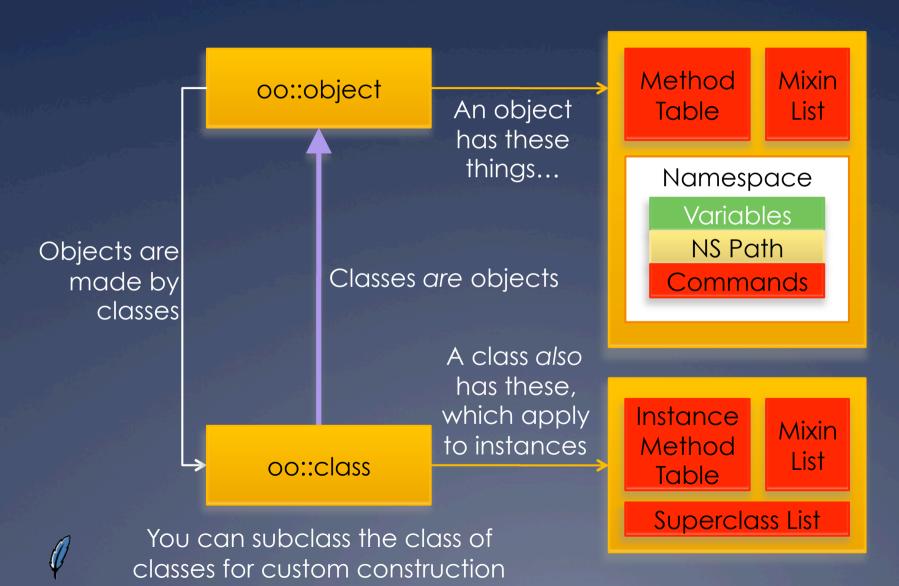

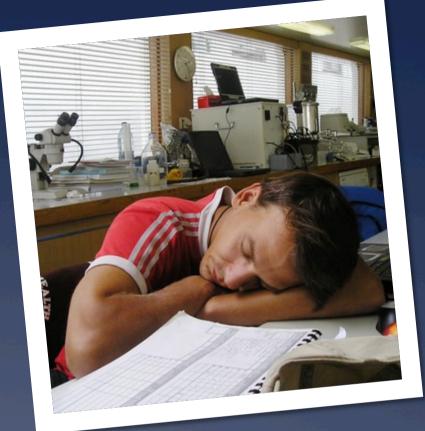

Support Class for...

# REST

## REpresentational State Transfer

- \* REST is Way of Doing Web Services
  - \* Popular
  - \* Easy to Use in Ad Hoc Way
- \* Strongly Leverages HTTP
  - \* Verbs are GET, PUT, DELETE, POST, ...
  - \* Nouns are Resources with URLs
  - View of Resources Determined by Content Negotiation

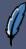

## Example...

- \* http://example.org/pizzas is a Pizza Parlor
- \* GET http://example.org/pizzas
  - \* Returns Current List of Pizzas
- \* GET http://example.org/pizzas/123
  - \* Returns Description of Pizza #123
- \* GET http://example.org/pizzas/123/pepperoni
  - \* Returns Amount of Pepperoni on Pizza

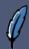

## Example... Updates

- \* PUT http://example.org/pizzas/123/pepperoni
  - \* Sets Amount of Pepperoni on Pizza #123
  - \* Idempotent
- \* POST http://example.org/pizzas
  - \* Makes a New Pizza from Scratch
    - \* Request document says what to make
  - \* Redirects to Created Pizza
- \* DELETE http://example.org/pizzas/123
  - \* Gets Rid of Pizza #123
  - \* Idempotent

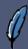

#### REST Class

- \* TclOO Class
  - \* Wrapper for http package
  - \* Models a Base Resource
  - \* Methods for Each HTTP Verb
  - \* Designed to be Subclassed!
- \* Some Production Use
  - \* Testing Interface for Very Complex REST Service
  - \* More than 35 Operations with non-fixed URLs
    - \* Still Growing...

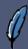

## General Plan

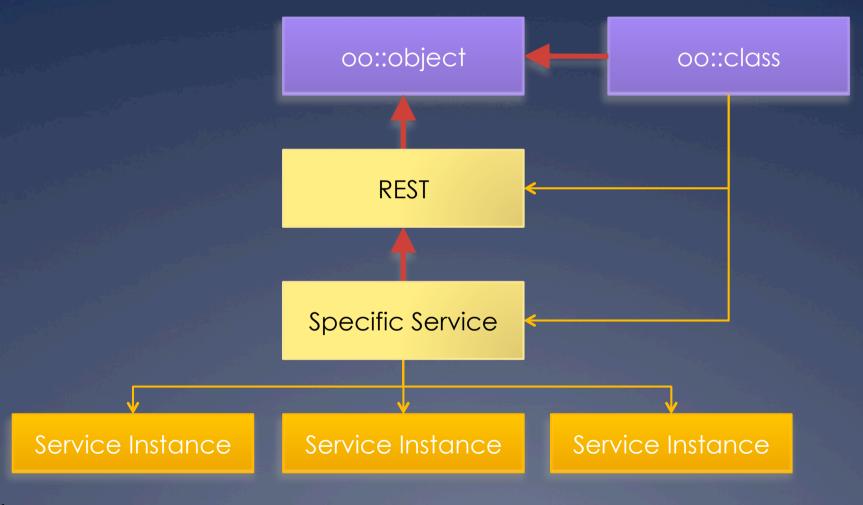

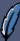

# Code (Simplified)

```
method DoRequest {
    method url {type ""} {value ""}} {
  for \{\text{set rs 0}\}\ \{\text{srs < 5}\}\ \{\text{incr rs}\}\ \{
    set tok [http::geturl $url \
-method $method \
        -type $type -query $value]
      if {[http::ncode $tok] > 399} {
        set msg [my ExtractError $tok]
        return -code error $msq
      # REDIRECT
          set location [dict get \
             [http::meta $tok] Location]
        } on error {} {
```

```
error "missing location!"
         my OnRedirect $tok $location
       } else {
         # SUCCESS
         return [http::data $tok]
      finally {
       http::cleanup $tok
   error "too many redirections!"
method GET args {
 return [my DoRequest GET \
     $base/[join $args "/"]]
```

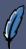

## Usage

```
oo::class create Service {
   superclass REST
   # ... etc ...
   method status {{status '"'}} {
      if {$status eq i"'} {
         return [my GET status]
      my PUT status text/plain $status
      return
```

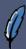

# What I Was Using This For

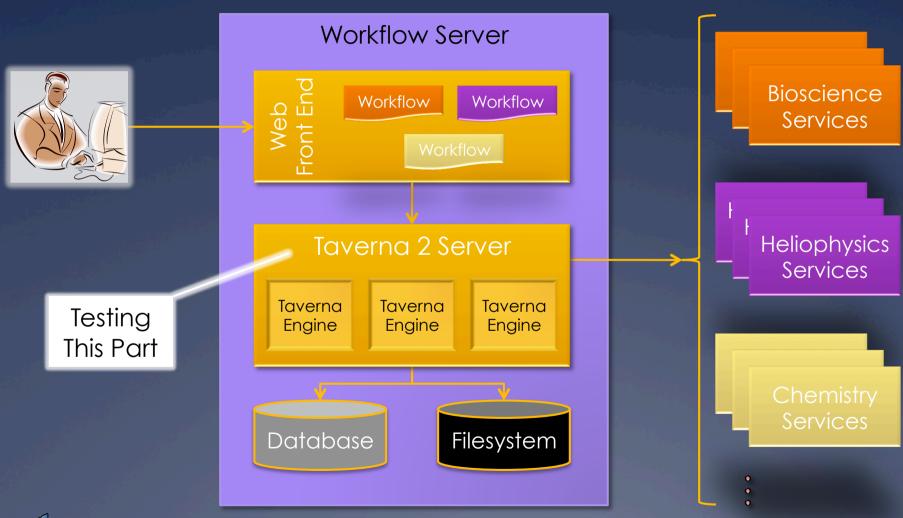

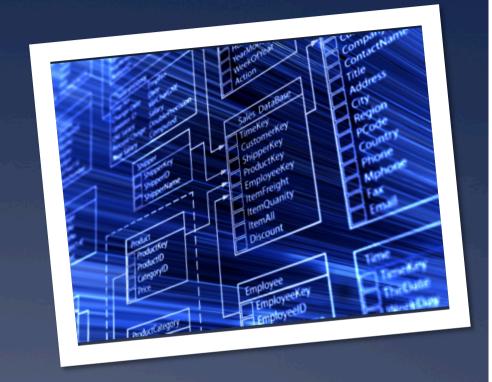

Wrapping TDBC with...

ORM

## Object-Relational Mapping

- \* Objects are Natural Way to Model World
  - \* Well, much of it...
- Relational Databases are Excellent at Managing Data
- \* Build Links between Objects and Databases
  - \* Many Languages Have Them
    - \* Java, C#, Ruby, ...
  - \* Wanted to do in Tcl
    - \* Leverage TcIOO and TDBC

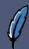

## Data First or Objects First?

- \* Data First
  - \* Data is already in the database
  - \* How to introspect database's structure
  - \* How to represent naturally as objects
- \* Objects First
  - \* Data is in objects
  - \* How to construct database to store and restore
- \* My ORM Package is Data First
  - \* Dynamic class construction!

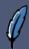

## Basic Class Plan

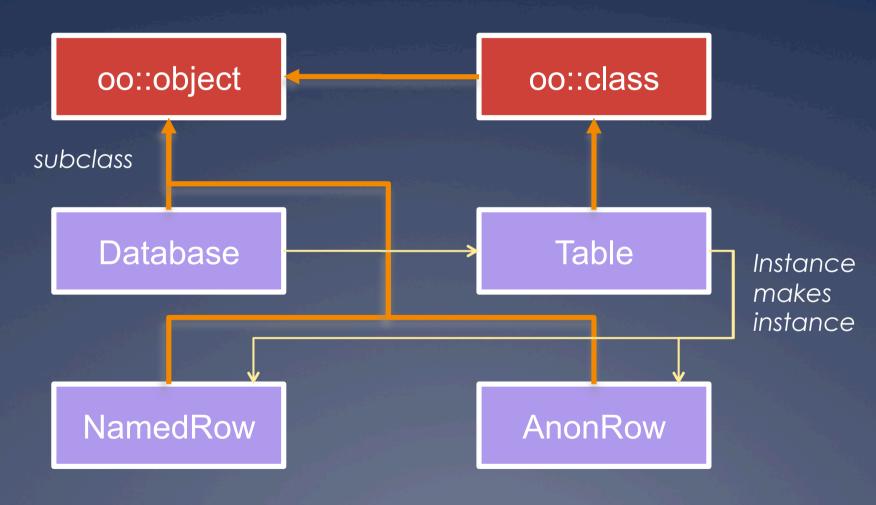

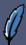

### Interaction Plan

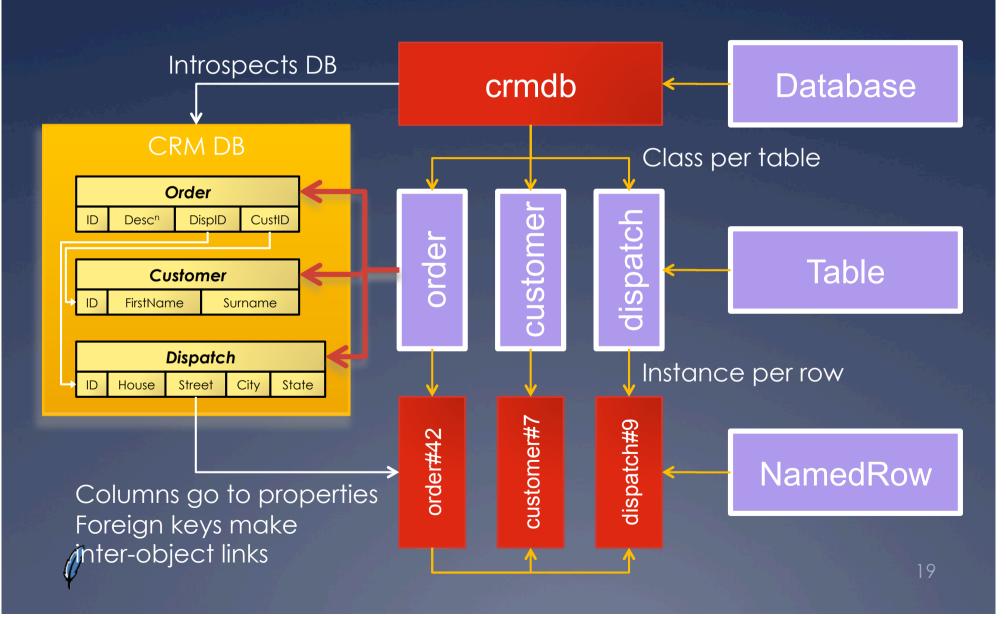

## Example of Use

```
# Connect to Database with TDBC
set conn [tdbc::sqlite3::connection new "mydb.sqlite3"]
# Create all the classes holding the mapping
ORM::Database create db $conn
# Illustrate use by printing out all orders
db table order foreach ordr {
   puts "Order #[$ordr id]"
  [[$ordr dispatch] state]"
puts "Description:\n\t[$ordr description]"
  puts ""
```

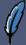

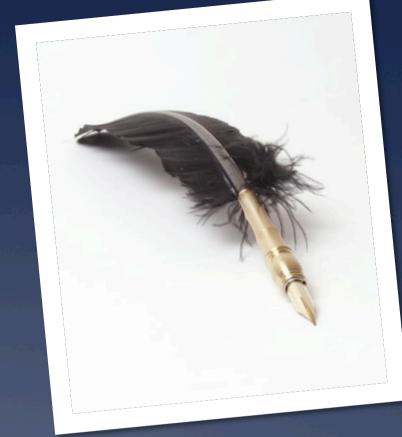

Extending TcIOO with...

# Annotations

#### What is an Annotation?

- \* Additional Arbitrary Metadata
  - \* Attached to Class or Part of Class
  - \* User-Defined Purpose
    - Easy way to add information without doing big changes to TclOO's C implementation
- \* Uses from Other Languages
  - \* Documentation
  - \* Constraints
  - \* Coupling to Container Frameworks
    - Persistence, Web Apps, Management, ...

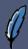

## Annotation Syntax

```
@SomeAnnotation -foo bar
oo::class create Example {
  @AnotherAnnotation
  variable x
  @GuessWhatThisIs
  constructor {} { ... }
  @HowAboutThis?
  @More...
  method xyzzy {x y} { ... }
# To read the annotations...
puts [info class annotation Example]
```

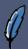

## Types of Annotations

- \* Annotations Specify What They Attach To
  - \* Classes
  - \* Methods
  - \* Any declaration...
- \* Examples
  - \* @Description
  - \* @Argument
  - \* @Result
  - \* @SideEffect

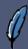

## Declaring an Annotation

```
oo::class create Annotation.Argument {
                                              return
 superclass Annotation. Describe
 variable annotation method \
                                             if {$method ne $n} {
     argument
                                              return
                                             if {[llength [info level 0]] == 4} {
 # Save what argument this applies to
                                              lappend result $argument
 constructor {type argName args} {
                                              return
   set argument $argName
                                             } elseif {$argument eq $a} {
   next $type {*}$args
                                              set result [join $annotation]
                                              return -code break
 # How an annotation is introspected
 method describe {v {n ""}} {an ""}} {
   upvar 1 $v result
   if \{[llength [info level 0]] == 3\}
     lappend result $method
```

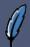

#### Under the Hood

- \* Every Class has List of Annotations Applied to it
- \* Attaching to Classes
  - \* Uses Standard Unknown Handler
  - \* Rewrites oo::class Command
- \* Attaching to Declarations
  - \* Rewrites Whole TcIOO Declaration System
    - \* Change Declaration
    - \* Local Unknown Handler
- \* Adding Introspection
  - \* Extra commands in [info class] via ensemble

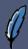

### Under the Hood

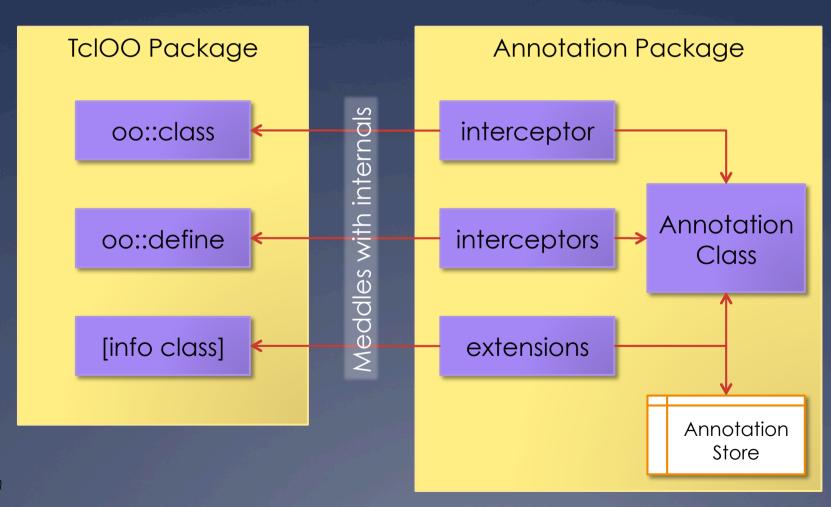

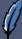

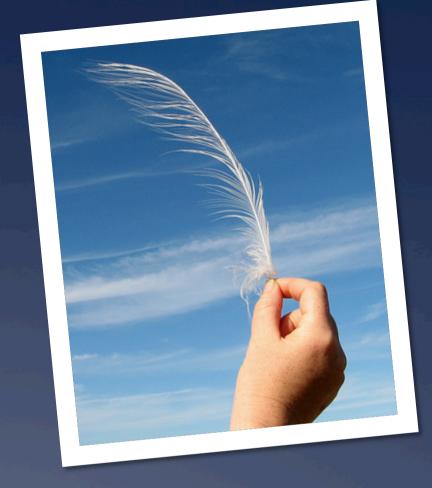

Where to go in the

# Future?

### Future of REST Class

- \* Contribute to Tcllib
- \* Needs More Features First
  - \* Authentication Support
  - \* Cookie Handling
  - \* WADL Parser
    - \* Well, maybe...

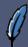

### Future of ORM

- \* Much Work Needed
  - \* What is natural way to handle object deletion?
  - \* What is best way to handle complex keys?
  - \* What is best way to bring in objects?
  - \* What sort of cache policy should be used?
- \* Support Object-First Style
  - \* With annotations?

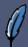

#### Future of Annotations

- \* Too Hard to Declare
  - \* Far too much work!
- \* Introspection Axes Wrong
  - \* Current code uses very unnatural order
- \* Add to TclOO?
  - \* Depends on issues being resolved
- \* Find Cool Things to Do, e.g...
  - \* Augment ORM?
  - \* Ways of creating server-side REST bindings

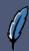